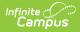

## **Recently Removed Scheduling Tools**

Last Modified on 05/14/2025 10:08 am CDT

In the Campus.2435 Release (August 2024), several Scheduling tools were removed from the product. In their place, the following Scheduling tools can be used to meet your needs.

- Scheduling Board
- Course Planner
- Staff Planner
- Requests and Rosters

if you have not updated to Campus.2435, you still have access to these tools. Refer to the articles, videos, and study guides below for guidance on their use.

| Articles                     | Videos                                                |
|------------------------------|-------------------------------------------------------|
| Schedule Wizard              | Schedule Wizard Videos<br>Open JDK Instructions Video |
| Scheduling Build Constraints | Scheduling Build Constraints Video                    |
| Build Constraints            | Build Constraints Video                               |
| Roster Batch Edit            | Roster Batch Edit Video                               |
| Request Wizard               | N/A                                                   |
| Roster Copy                  | N/A                                                   |
| Roster Setup                 | Section Roster Setup Video                            |